## **HDTV Supply, Inc.**

**Type in default IP address "192.168.0.100" in your web browser to call out the Web control GUI as followings.** 

**HDTVMT0404A40 - 4x4 Web GUI** 

## **Matrix-4x4 Web Server**

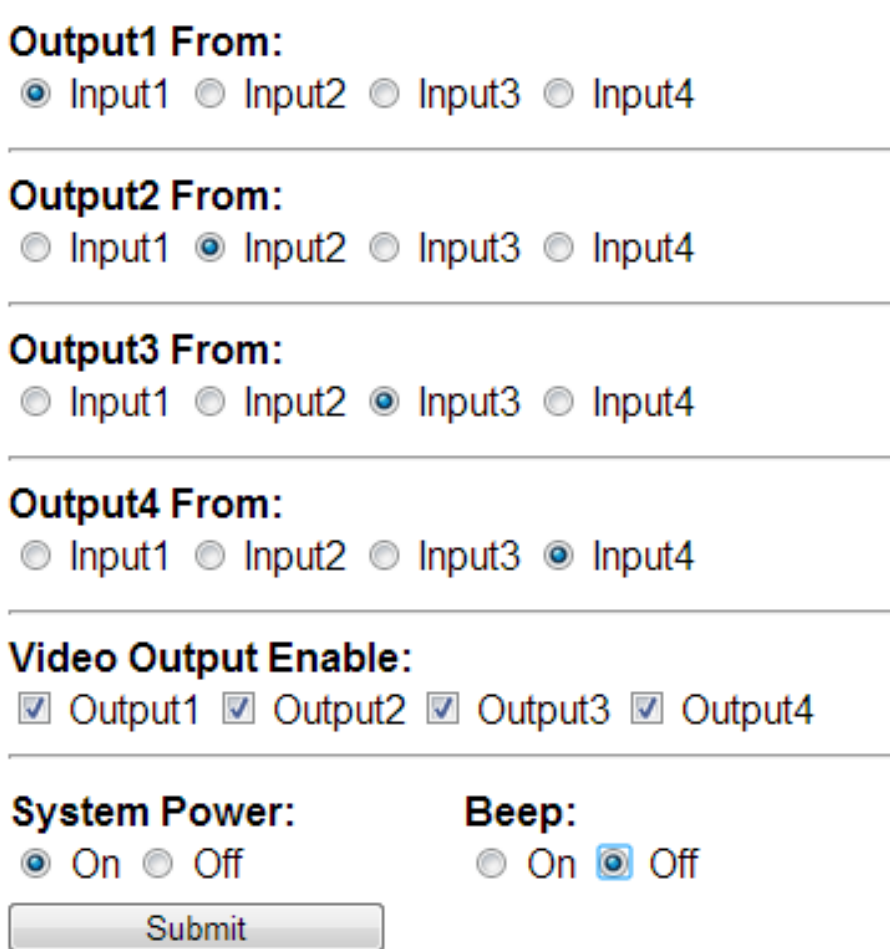